## **本会員登録**

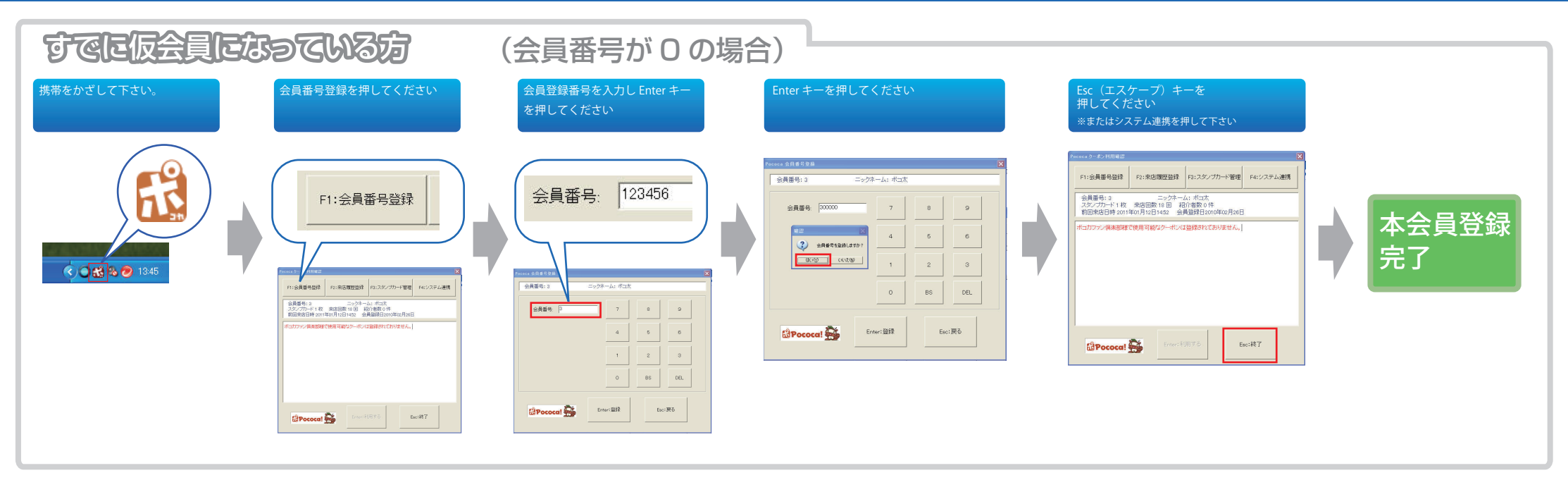

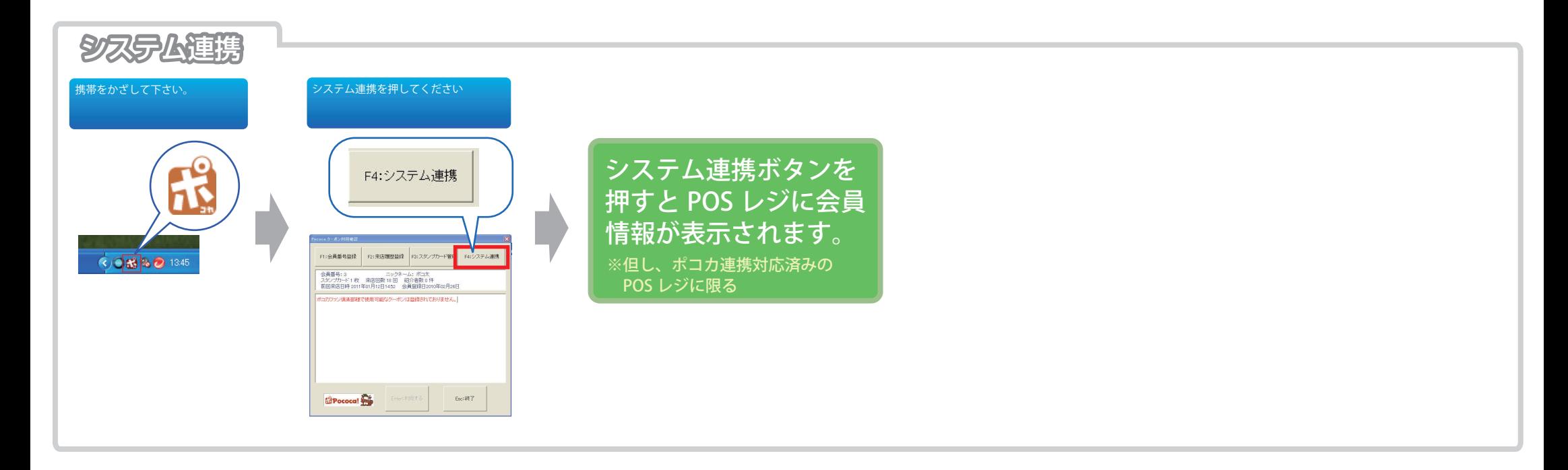